# **Ingenieur-Büro Kirchen**

Kippesweg 4, D-97657 Langenleiten Tel.: +49 (0)9701 90716-0 Internet: www.ibkirchen.de eMail: contact@ibkirchen.de

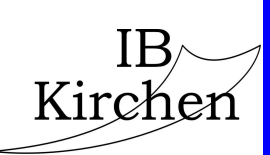

# **HIPERFACE® Encoder Simulator**

- - - - - - - - - - - - - - - - - - - - - - - - - - - -

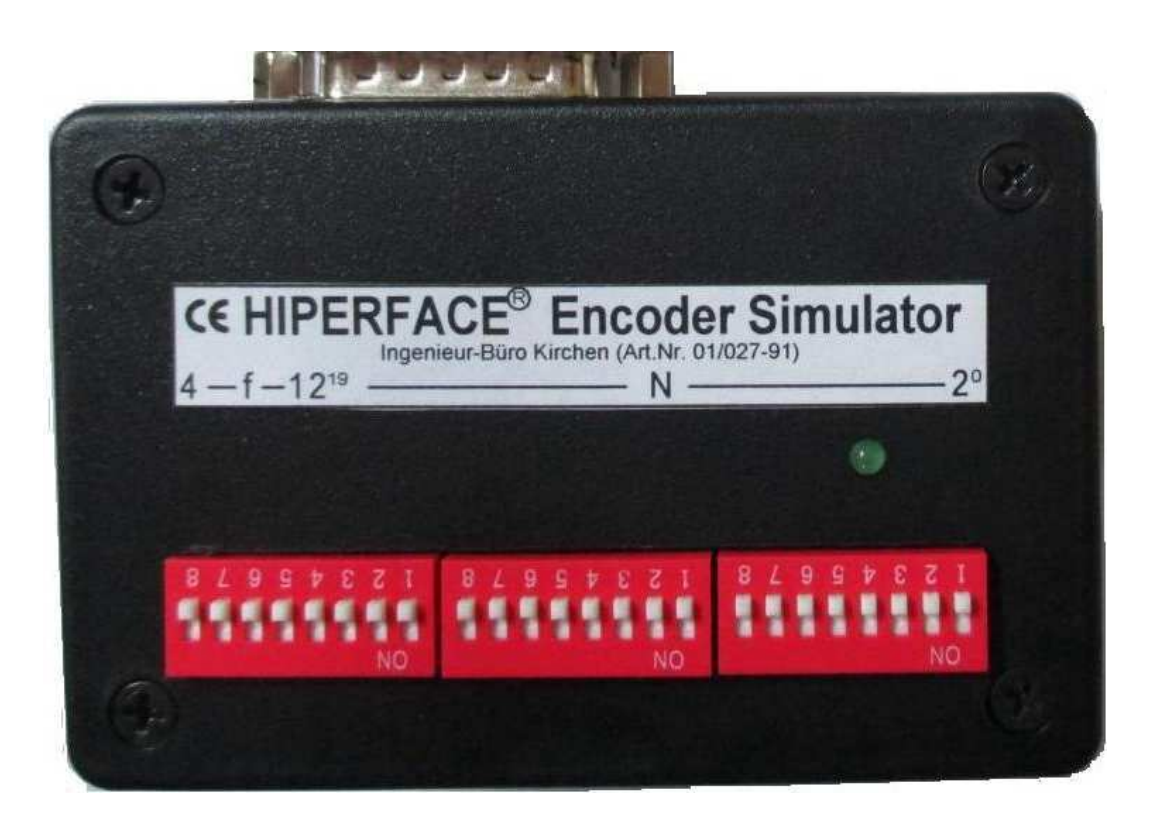

Infonumber: 01027-91

# **1) Version with differential SIN/COS output**

### **Header – Pin function Community Community Community Property Digital Output**

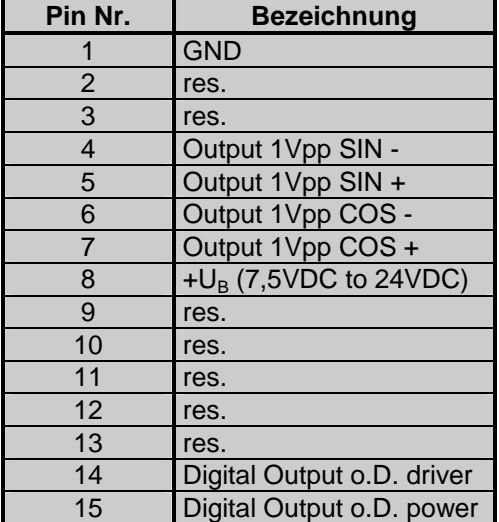

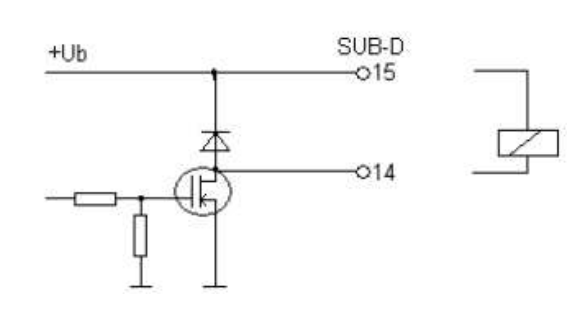

# **Electrical Characteristics**

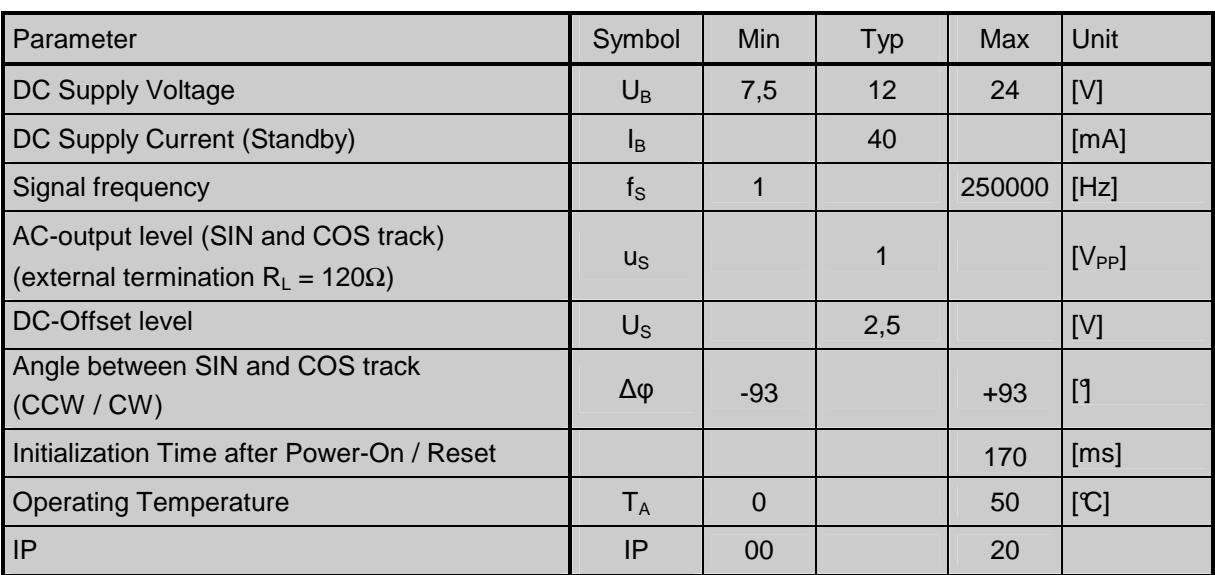

# **2) Version with single ended SIN/COS and Reference output using a specific adaptor (Infonr: 01/050)**

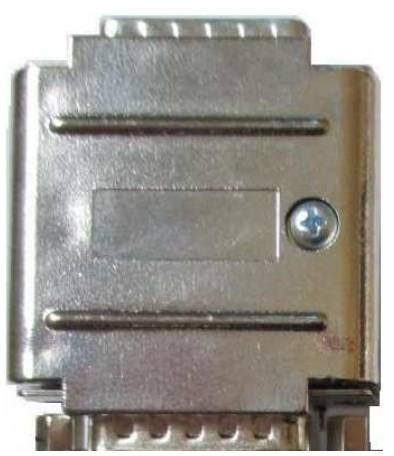

#### **Header – Pin function Community Community Community Property Property Property Property**

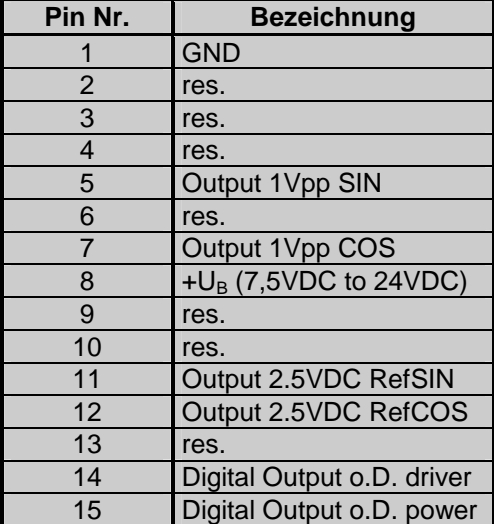

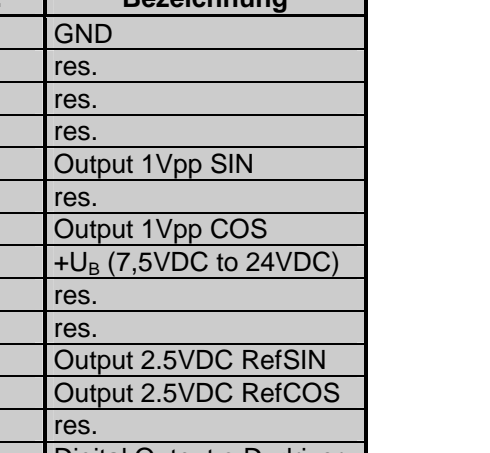

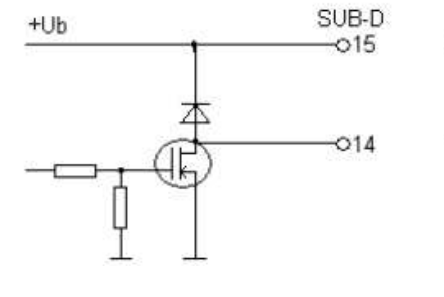

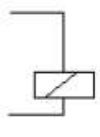

## **Electrical Characteristics**

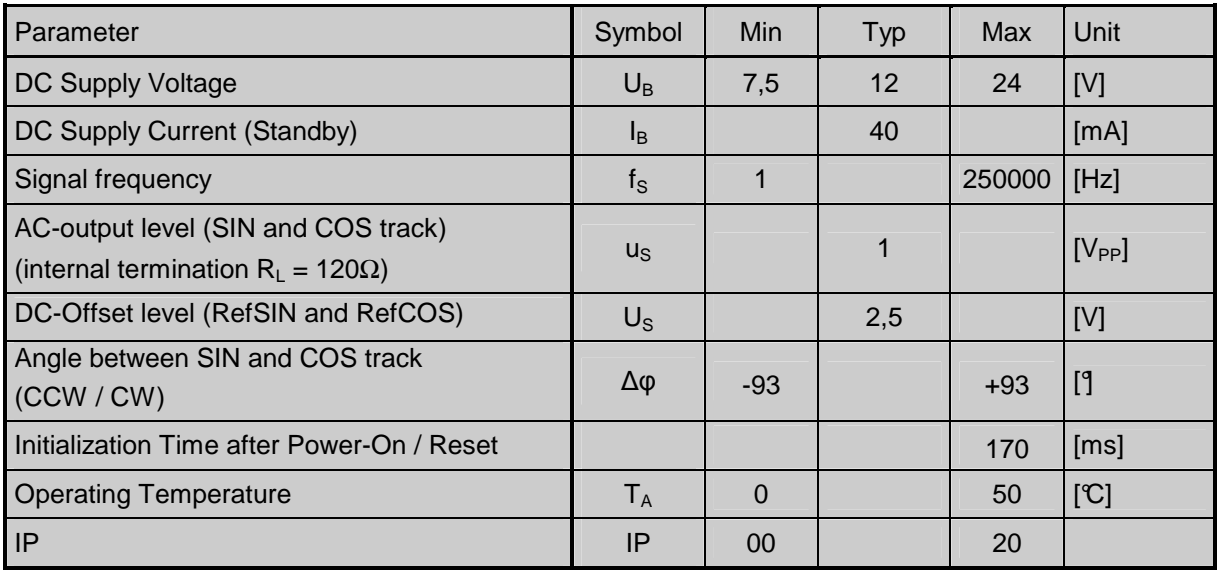

## **3) Integrated HIPERFACE® Commands by Number**

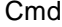

- 0x42 Read Position
- 0x43 Set Position
- 0x46 Read Counter
- 0x47 Increment Counter
- 0x49 Reset Counter
- 0x4A Read Data
- 0x4B Store Data
- 0x4C Data Field Status
- 0x4D Create Data Field
- 0x4E Memory Status
- 0x4F Set Access Code
- 0x50 Read Encoder Status
- 0x52 Read Type Label
- 0x53 Encoder Reset
- 0x55 Set Encoder Address
- 0x56 Read Version
- (the encoder simulator is using a fixed baudrate of 9600Baud,8,E,1)